### Initialization

```
In[ ]:= SetDirectory["C:\\drorbn\\AcademicPensieve\\People\\Ens"];
      << "../../Projects/WKO4/FreeLie.m";
      $IterationLimit = ∞ ; $SeriesShowDegree = 1;
      Arb = Arbitrator → Replace[#, _ ⧴ RandomInteger[{-3, 3}], 1] &;
       {BDegr, EDegr} = {5, 5};
```
FreeLie` implements / extends

```
\{*, +, *,, $SeriesShowDegree, \langle \rangle, \int, \equiv, ad, Ad, adSeries, AllCyclicWords, AllLyndonWords,
AllWords, Arbitrator, ASeries, AW, b, BCH, BooleanSequence, BracketForm, BS, CC, Crop, cw,
CW, CWS, CWSeries, D, Deg, DegreeScale, DerivationSeries, div, DK, DKS, DKSeries, EulerE,
Exp, Inverse, j, J, JA, LieDerivation, LieMorphism, LieSeries, LS, LW, LyndonFactorization,
Morphism, New, RandomCWSeries, Randomizer, RandomLieSeries, RC, SeriesSolve, Support,
t, tb, TopBracketForm, tr, UndeterminedCoefficients, αMap, \Gamma, ι, Λ, σ, \hbar, \rightarrow, \sim \}.
```
FreeLie` is in the public domain. Dror Bar-Natan is committed to support it within reason until July 15, 2022. This is version 150814.

 $\vert + \vert$ 

### Braidors Extend

```
In[ ]:= Clear[B, Bs];
              Bs \begin{bmatrix} 3, 2 \end{bmatrix} = \frac{1}{2}; Bs[2, 1] = 0;
                                           2
             B = DKS[3, Bs];
             BInfo = SeriesSolve [B, (B^{\sigma[1,2,3]} \star B^{\sigma[13,2,4]} \star B^{\sigma[13,3,4]} = B^{\sigma[12,3,4]} \star B^{\sigma[1,2,4]} \star B^{\sigma[14,2,3]} ) ^
                              1
                                   DKS [t [1, 2 ] ] \sigma [<sup>12,3</sup> ] \equiv \frac{1}{2}B ** DKS[t[1, 3]] ** Bσ[1,3,2] , Arb;
                              2
                                                                                          2
             B@{6} // Timing
             ArbAll = Length[Last[#]] & /@ Read[BInfo]
                        SeriesSolve: In degree 3 arbitrarily setting {Bs[3, 1, 2, 2] \rightarrow 1}.
                                                                                                                                                                                                                                                          \vert + \vertTeriesSolve: In degree 5 arbitrarily setting {Bs[3, 1, 1, 1, 2, 2] → 0}.
                                                                                                                                                                                                                                                          \vert + \vertOut[#]= \{3.46875, DKS \Big[ \frac{\overline{t}_{23}}{2}, \frac{1}{12}\Big]\overline{t_{13}t_{23}}, \overline{\overline{t_{13}t_{23}}t_{23}}, -\frac{1441 t_{13}t_{23}t_{23}t_{23}}{5760} + \frac{361}{720}\overline{t_{13} \overline{t_{13} t_{23}} t_{23}} - \overline{1}t<sub>13</sub> t<sub>13</sub> t<sub>23</sub>,
                                                                                                                                                                                                                            720
                     -\frac{481\,t_{13}\,t_{23}\,t_{23}\,t_{23}\,t_{23}}{7680}+\frac{1}{6}\frac{1}{\tau_{13} \tau_{13} \tau_{23} \tau_{13} \tau_{23}} + \frac{721 \tau_{13} \tau_{23} \tau_{13} \tau_{23} \tau_{23}}{8640} + \frac{\tau_{13} \tau_{13} \tau_{23} \tau_{23} \tau_{23}}{3840}\frac{13\,441\;t_{13}\,t_{23}\,t_{23}\,t_{23}\,t_{23}\,t_{23}}{5453\,t_{23}\,t_{23}}-\frac{160\,273\;t_{13}\,t_{13}\,t_{23}\,t_{23}\,t_{13}\,t_{23}}{145\,152}-\frac{3\,074\,471\;t_{13}\,t_{23}\,t_{13}\,t_{23}\,t_{23}\,t_{23}}{2\,903\,040}-\frac{160\,273\,t_{13}\,t_{13}\,t_{23}\,t_{\frac{272\,183\;t_{13}\,t_{13}\,t_{23}\,t_{23}\,t_{23}\,t_{23}\,t_{23}}{483\,840} + \frac{1681\,t_{13}\,t_{13}\,t_{13}\,t_{23}\,t_{13}\,t_{23}}{20\,160} + \frac{6143\,t_{13}\,t_{13}\,t_{23}\,t_{13}\,t_{23}\,t_{23}}{11\,340} + \qquad\qquad\frac{90733 \text{ } t_{13} \text{ } t_{13} \text{ } t_{13} \text{ } t_{23} \text{ } t_{23} \text{ } t_{23}}{161280} - \frac{631 \text{ } t_{13} \text{ } t_{13} \text{ } t_{13} \text{ } t_{13} \text{ } t_{23} \text{ } t_{23}}{15120} + \frac{t_{13} \text{ } t_{13} \text{ } t_{13} \text{ } t_{13} \text{ } t_{13} \text{ } t_{23}}{30240} \text{ ,} \dots \big] \big\}Out[\bullet]= {0, 0, 1, 0, 1, 0}
 In[0, 1]: B\sigma[{},1,2] @{7}
```
SeriesSolve: In degree 7 arbitrarily setting  ${Bs[3, 1, 1, 1, 1, 1, 2, 2] \rightarrow 2}$ .

Out[ $\circ$ ]= DKS  $\left\lceil \frac{\tau_{12}}{\tau_{12}}\right\rceil$ 2 , 0, 0, 0, 0, 0,  $\dots|$ 

#### In[ ]:= **Table[Length@AllLyndonWords[n, {1, 2}], {n, 10}]**

Out[ $\bullet$ ]= {2, 1, 2, 3, 6, 9, 18, 30, 56, 99}

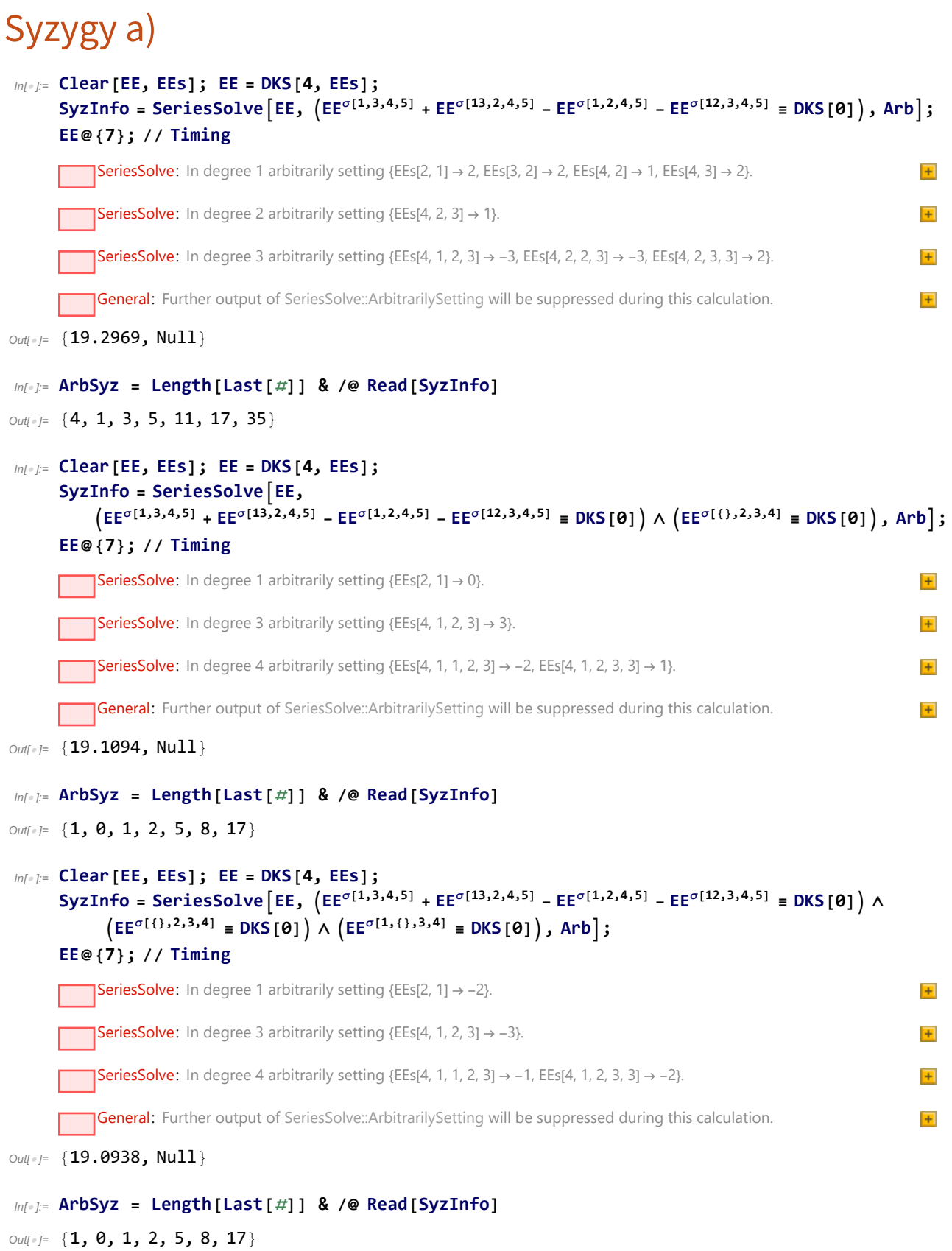

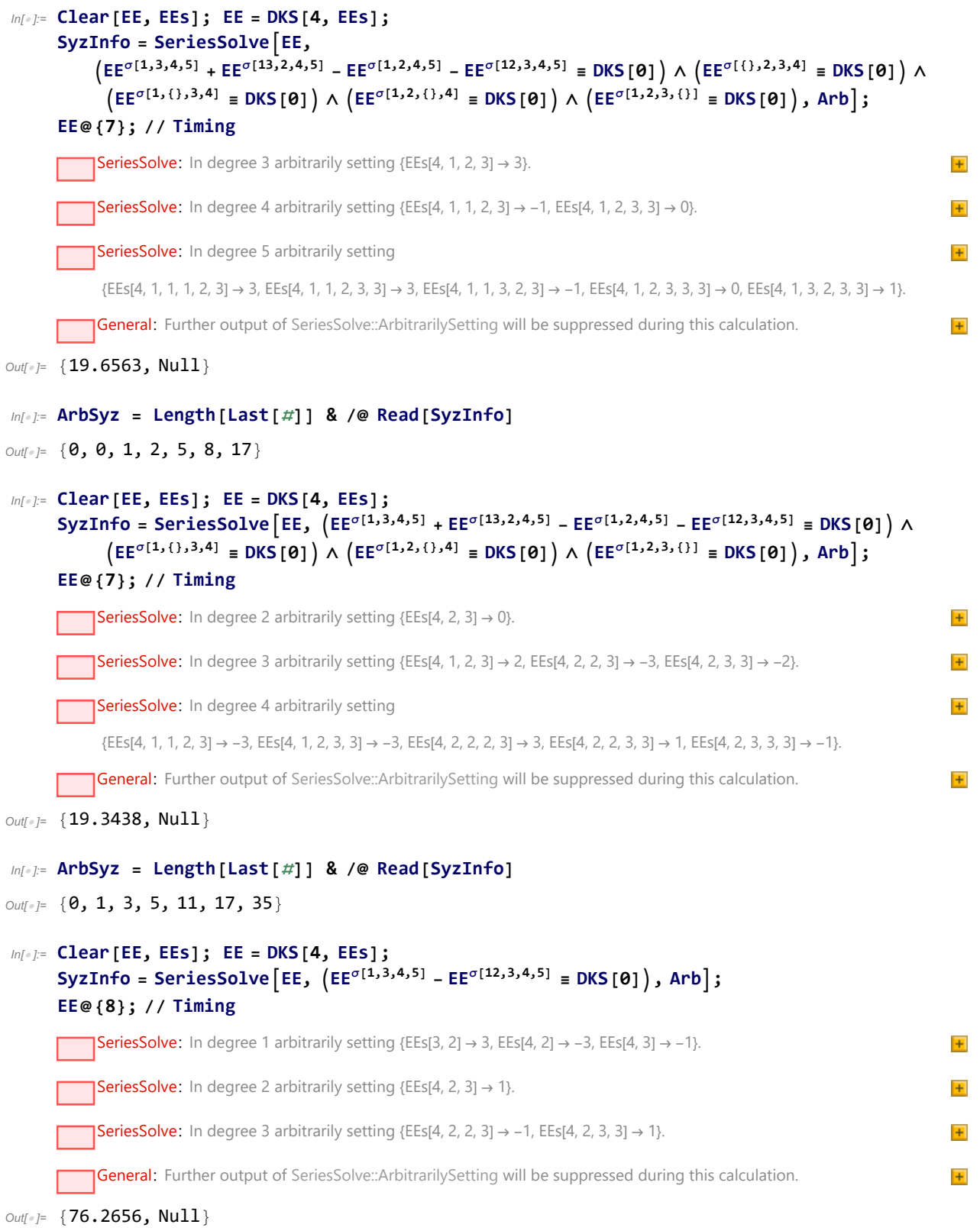

```
In[ ]:= Length[Last[#]] & /@ Read[SyzInfo]
Out[-] = \{3, 1, 2, 3, 6, 9, 18, 30\}In[ ]:= Clear[EE, EEs]; EE = DKS[4, EEs];
        SyzInfo = SeriesSolve [EE, \left(EE^{\sigma[1,3,4,5]} - EE^{\sigma[12,3,4,5]} \equiv DKS[0]\right) \wedge \left(EE^{\sigma[\{\},2,3,4]} \equiv DKS[0]\right), Arb];
        EE@{8}; // Timing
Out[ \circ ] = \{ 84.6719, Null \}In[ ]:= Length[Last[#]] & /@ Read[SyzInfo]
Out[ \circ ] = \{0, 0, 0, 0, 0, 0, 0, 0\}In[ ]:= Clear[EE, EEs]; EE = DKS[4, EEs];
        SyzInfo = SeriesSolve[EE, (EE<sup>o[2,1,3,4]</sup> - EE = DKS[0]), Arb];EE@{8}; // Timing
              SeriesSolve: In degree 1 arbitrarily setting {EEs[2, 1] \rightarrow -1, EEs[3, 1] \rightarrow -2, EEs[4, 1] \rightarrow 0, EEs[4, 3] \rightarrow 0}.
                                                                                                                                                      +SeriesSolve: In degree 2 arbitrarily setting {EEs[4, 1, 3] \rightarrow 3}.
                                                                                                                                                       \overline{+}SeriesSolve: In degree 3 arbitrarily setting
                                                                                                                                                       \overline{+}{EES[3, 1, 1, 2] \rightarrow -1, EES[4, 1, 1, 2] \rightarrow -3, EES[4, 1, 1, 3] \rightarrow 3, EES[4, 1, 2, 3] \rightarrow -2, EES[4, 1, 3, 3] \rightarrow 3}.General: Further output of SeriesSolve::ArbitrarilySetting will be suppressed during this calculation.
                                                                                                                                                      \overline{+}Out[e]= {5.4375, Null}
In[ ]:= Length[Last[#]] & /@ Read[SyzInfo]
Out[•] = \{4, 1, 5, 9, 27, 60, 165, 414\}In[ ]:= Clear[EE, EEs]; EE = DKS[4, EEs];
        SyzInfo = SeriesSolve [EE, \left(\mathsf{EE}^{\sigma[13,2,4,5]} - \mathsf{EE}^{\sigma[12,3,4,5]} \equiv \mathsf{DKS}[0]\right), Arb];
        EE@{8}; // Timing
              SeriesSolve: In degree 1 arbitrarily setting \{\text{EEs}[3, 1] \rightarrow -1, \text{EEs}[4, 1] \rightarrow 0, \text{EEs}[4, 3] \rightarrow 3\}.
                                                                                                                                                      \overline{+}SeriesSolve: In degree 2 arbitrarily setting {EEs[4, 1, 3] \rightarrow -3}.\overline{+}SeriesSolve: In degree 3 arbitrarily setting {EES[4, 1, 1, 3] \rightarrow 0}, {EES[4, 1, 3, 3] \rightarrow -2}.\overline{+}General: Further output of SeriesSolve::ArbitrarilySetting will be suppressed during this calculation.
                                                                                                                                                       \vert + \vertOut[-] = \{276.281, Null\}In[ ]:= Length[Last[#]] & /@ Read[SyzInfo]
```
Out[ ]= {3, 1, 2, 3, 6, 9, 18, 30}

### Syzygy b)

```
Clear[EE, EEs];
EE = DKS[4, EEs];
SyzInfo = SeriesSolve [EE, (EE^{\sigma[1,2,3,4]} \equiv EE^{\sigma[1,2,4,3]}), Arb];Block[{$IterationLimit = ∞ },
 EE@{EDegr}; // Timing
]
  SeriesSolve: In degree 1 arbitrarily setting {EEs[2, 1] \rightarrow -28, EEs[3, 1] \rightarrow 88, EEs[3, 2] \rightarrow 21, EEs[4, 3] \rightarrow 89}.
                                                                                                                                                 \left| + \right|SeriesSolve: In degree 2 arbitrarily setting {EES[3, 1, 2] \rightarrow -75}.
                                                                                                                                                 +SeriesSolve: In degree 3 arbitrarily setting
                                                                                                                                                 +{EES[3, 1, 1, 2] \rightarrow 58, EES[3, 1, 2, 2] \rightarrow 46, EES[4, 1, 1, 3] \rightarrow 28, EES[4, 1, 2, 3] \rightarrow 69, EES[4, 2, 2, 3] \rightarrow -73}.General: Further output of SeriesSolve::ArbitrarilySetting will be suppressed during this calculation.
                                                                                                                                                 \vert + \vert{1.0205, Null}
```

```
ArbSyz = Length[Last[#]] & /@ Read[SyzInfo]
```

```
{4, 1, 5, 9, 27}
```
# Syzygy c)

```
Clear[EE, EEs];
EE = DKS[4, EEs];
SyzInfo = SeriesSolveEE,
     \hbar^{-1} (b [DKS [t[2, 3]], EE^{\sigma[1,2,4,5]} + EE^{\sigma[12,3,4,5]}] = -b [DKS [t[4, 5]], EE^{\sigma[1,4,2,3]} + EE^{\sigma[14,5,2,3]}]),
     Arb;
Block[{$IterationLimit = ∞ },
 EE@{EDegr}; // Timing
]
   SeriesSolve: In degree 1 arbitrarily setting {EEs[2, 1] \rightarrow -93, EEs[3, 2] \rightarrow 15, EEs[4, 2] \rightarrow -26, EEs[4, 3] \rightarrow 34}.
                                                                                                                                             \overline{+}SeriesSolve: In degree 2 arbitrarily setting {EES[4, 2, 3] \rightarrow 60}.+SeriesSolve: In degree 3 arbitrarily setting {EEs[4, 1, 2, 3] \rightarrow -92, EEs[4, 1, 3, 2] \rightarrow -63, EEs[4, 2, 3, 3] \rightarrow -46}.
                                                                                                                                              \vert + \vertGeneral: Further output of SeriesSolve::ArbitrarilySetting will be suppressed during this calculation.
                                                                                                                                              \vert + \vert{15.6825, Null}
```

```
ArbSyz = Length[Last[#]] & /@ Read[SyzInfo]
```
{4, 1, 3, 4, 8}

Syzygy ab)

```
Clear[EE, EEs]
EE = DKS[4, EEs];
SyzInfo = SeriesSolve [EE, (Ee^{\sigma[1,3,4,5]} + Ee^{\sigma[13,2,4,5]} - Ee^{\sigma[1,2,4,5]} - Ee^{\sigma[12,3,4,5]} = DKS[0]) ^
       \left( \mathsf{EE}^{\sigma[1,2,3,4]} \equiv \mathsf{EE}^{\sigma[1,2,4,3]} \right), Arb<sup>1</sup>;
Block[{$IterationLimit = ∞ },
 EE@{EDegr}; // Timing
]
  SeriesSolve: In degree 1 arbitrarily setting {EES}[2, 1] \rightarrow 20, {EES}[3, 2] \rightarrow -72, {ES}[4, 3] \rightarrow 25.
                                                                                                                                                 \overline{+}SeriesSolve: In degree 3 arbitrarily setting {EEs[4, 1, 2, 3] \rightarrow 81}, EEs[4, 2, 2, 3] \rightarrow -36}.
                                                                                                                                                 \overline{+}SeriesSolve: In degree 4 arbitrarily setting {EEs[4, 1, 2, 3, 3] → -90, EEs[4, 2, 2, 3, 3] → -32}.
                                                                                                                                                 \overline{+}General: Further output of SeriesSolve::ArbitrarilySetting will be suppressed during this calculation.
                                                                                                                                                 \overline{+}{2.57811, Null}
ArbSyz = Length[Last[#]] & /@ Read[SyzInfo]
```
{3, 0, 2, 2, 6}

## Syzygy ac)

```
Clear[EE, EEs]
EE = DKS[4, EEs];
SyzInfo = SeriesSolveEE,
       (EE^{\sigma[1,3,4,5]} + EE^{\sigma[13,2,4,5]} - EE^{\sigma[1,2,4,5]} - EE^{\sigma[12,3,4,5]} \equiv DKS[0]) \wedge \hbar^{-1} (b[DKS[t[2,3]]],\mathsf{EE}^{\sigma[1,2,4,5]} + \mathsf{EE}^{\sigma[12,3,4,5]} = -b \left[\mathsf{DKS}\left[\left[\left[4,5\right]\right]\right], \mathsf{EE}^{\sigma[1,4,2,3]} + \mathsf{EE}^{\sigma[14,5,2,3]}\right]\right), Arb \left];
Block[{$IterationLimit = ∞ },
 EE@{EDegr}; // Timing
]
      SeriesSolve: In degree 1 arbitrarily setting {EEs[2, 1] \rightarrow 15, EEs[3, 2] \rightarrow -56, EEs[4, 2] \rightarrow 15, EEs[4, 3] \rightarrow 3}.
                                                                                                                                                                \left| + \right|SeriesSolve: In degree 2 arbitrarily setting {EEs[4, 2, 3] \rightarrow 86}.
                                                                                                                                                                \vert + \vertSeriesSolve: In degree 3 arbitrarily setting {EEs[4, 1, 2, 3] \rightarrow -68}, EEs[4, 2, 3, 3] \rightarrow 84}.
                                                                                                                                                                \overline{+}General: Further output of SeriesSolve::ArbitrarilySetting will be suppressed during this calculation.
                                                                                                                                                                +{16.3726, Null}
```
#### **ArbSyz = Length[Last[**#**]] & /@ Read[SyzInfo]**

{4, 1, 2, 3, 6}

### Syzygy bc)

```
Clear[EE, EEs];
EE = DKS[4, EEs];
SyzInfo =
   SeriesSolve [EE, (EE^{\sigma[1,2,3,4]} \equiv EE^{\sigma[1,2,4,3]}) \wedge \hbar^{-1} (b[DKS[t[2,3]]), EE^{\sigma[1,2,4,5]} + EE^{\sigma[12,3,4,5]}]
           -bDKS[t[4, 5]], EEσ[1,4,2,3] + EEσ[14,5,2,3], Arb;
Block[{$IterationLimit = ∞ },
 EE@{EDegr}; // Timing
]
    SeriesSolve: In degree 1 arbitrarily setting {EEs[2, 1] → 85, EEs[3, 2] → -91, EEs[4, 3] → -68}.
                                                                                                                              \left| + \right|SeriesSolve: In degree 3 arbitrarily setting {EEs[4, 1, 2, 3] \rightarrow 44}.+SeriesSolve: In degree 4 arbitrarily setting {EEs[4, 1, 2, 3, 3] \rightarrow -87}.
                                                                                                                               Ŧ
     General: Further output of SeriesSolve::ArbitrarilySetting will be suppressed during this calculation.
                                                                                                                               Ŧ
{15.1559, Null}
```

```
ArbSyz = Length[Last[#]] & /@ Read[SyzInfo]
```

```
{3, 0, 1, 1, 3}
```
# All Syzygies

```
Clear[EE, EEs];
EE = DKS[4, EEs];
SyzInfo = SeriesSolve [EE, (EE^{\sigma[1,3,4,5]} + EE^{\sigma[13,2,4,5]} - EE^{\sigma[1,2,4,5]} - EE^{\sigma[12,3,4,5]} \equiv DKS[0]) \wedge(EE^{\sigma[1,2,3,4]} \equiv EE^{\sigma[1,2,4,3]}) \wedge \hbar^{-1} (b[DKS[t[2,3]], EE^{\sigma[1,2,4,5]} + EE^{\sigma[12,3,4,5]}])-bDKS[t[4, 5]], EEσ[1,4,2,3] + EEσ[14,5,2,3], Arb;
Block[{$IterationLimit = ∞ },
 EE@{EDegr}; // Timing
]
     SeriesSolve: In degree 1 arbitrarily setting {EEs[2, 1] \rightarrow 95, EEs[3, 2] \rightarrow 26, EEs[4, 3] \rightarrow -44}.
                                                                                                                                         \vert + \vertSeriesSolve: In degree 3 arbitrarily setting {EEs[4, 1, 2, 3] → 60}.
                                                                                                                                         +SeriesSolve: In degree 4 arbitrarily setting \{EEs[4, 1, 2, 3, 3] \rightarrow 99\}.
                                                                                                                                         +General: Further output of SeriesSolve::ArbitrarilySetting will be suppressed during this calculation.
                                                                                                                                         \overline{+}{15.3187, Null}
```
#### **ArbSyz = Length[Last[**#**]] & /@ Read[SyzInfo]**

{3, 0, 1, 1, 3}